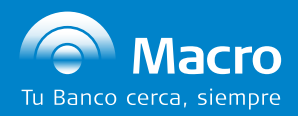

## **TUTORIAL DEL SERVICIO INTEGRAL DE RECAUDACIÓN DE BANCO MACRO**

 Es un servicio que optimiza el circuito de cobranza de la empresa, ampliando la cobertura a todo el país a través de la red de sucursales.

La **Optimización del Circuito de Cobros** te permite realizar pagos totales o anticipados de la facturación de la empresa de dos maneras:

- **Presencial** (en Caja o Terminal de Autoservicio)
- **Banca Internet**, de manera sencilla.

Tus clientes tienen a su disposición los siguientes medios de pago:

- Efectivo (pesos y dólares).
- Débito en cuenta.
- Transferencias.
- Cheques al día.
- Cheques de pago diferido.

Los pagos se podrán realizar de manera presencial (en Caja o Terminales de Autoservicio) o a través de Banca Internet.

Este servicio no requiere el uso de boletas o tarjetas de identificación, es por eso que los depositantes deberán aportar los siguientes datos a la hora de realizar el pago:

- Su número de **DNI o CUIT.**
- El número de **convenio** o **razón social** de tu empresa.

#### **Beneficios del Servicio Integral de Recaudación**

- Acreditación automática de los fondos en Cuenta.
- Rendición diaria de las cobranzas recibidas: datos de los depositantes y el detalle de cada pago (fecha de ingreso a la cobranza, n° de cobranza, modalidad de pago, etc.).
- Agilización y automatización de la conciliación.
- Negociación de cheques de pago diferido\*.

 *\*Sujeto a aprobación crediticia*

# **Modalidades de recaudación**

- • **Pago a Cuenta:** no es obligatorio informar el importe de deuda del cliente y este podrá abonar **cualquier monto** independientemente del publicado.
- • **Pago Exacto:** la Empresa debe informar el importe de deuda del depositante y este solo podrá abonar, **en un pago**, el total publicado.
- **Pago Parcial:** al igual que el anterior, se debe informar el importe de la factura y el depositante podrá abonarlo **parcialmente** hasta completar el total publicado.

Estas dos últimas formas de pago pueden combinarse con la modalidad Pago a Cuenta, pero no entre sí.

 • **Carga Eventual de los Depositantes:** existe una cuarta modalidad, que te permitirá recibir los pagos de tus clientes **aún cuando no hayas podido publicarlos** en la base de clientes informada al Banco. El Banco realizará la carga de estos depositantes en forma manual.

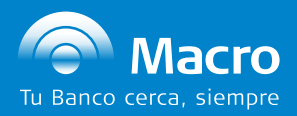

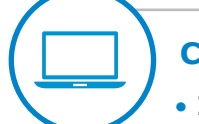

#### **Cómo comenzar a operar con el Servicio Integral de Recaudación**

- **Instalación del aplicativo:** el Banco te proveerá el aplicativo y el soporte necesario para su **instalación** a través de nuestra mesa de ayuda de recaudaciones.
- **Datos de tus depositantes:** en el archivo de publicación, deberás informar los **datos básicos** de tus clientes (CUIT, CUIL, Código de Cliente, etc.) para que puedan identificarse al momento de realizar los pagos.

### **Banca Internet**

#### **Consulta de depósitos recibidos**

 Para consultar los depósitos recibidos, deberás ingresar a **Banca Internet** y luego al menú de **Recaudaciones**, donde encontrarás la opción **Servicio Integral de Recaudaciones** y podrás examinar los datos por importe o por detalle seleccionando:

- **Convenio**
- **Estado:** Confirmado Pendiente de confirmación
- • **Forma de Pago:** Efectivo Cheque Débito en cuenta
- **Tipo de Pago:** Total o Parcial
- **Fecha:** Desde Hasta
- **Información del Depositante:** Número Documento Nombre
- **Comprobante**

 Además del detalle de los pagos que podrás consultar a través de **Banca internet,** recibirás a través del "aplicativo" un archivo con la recaudación del día.

#### **Consulta de cheques ingresados**

 En el mismo Menú se encuentra la "Consulta de Valores al Cobro" en la que se podrán visualizar los cheques ingresados, por importe o por detalle, seleccionando:

- **Convenio**
- **Tipo de Fecha:** Ingreso Cobranza Presentación Inicio de Gestión Acreditación/Rechazo Negociación/Rescate
- **Fecha:** Desde Hasta
- **Situación:** A Negociar Acreditado Comprado Pendiente en Gestión Pendiente no gestionado Rechazado - Rescatado
- **CUIT/CUIL** del emisor
- **Número de cheque**
- • **Motivo de Negociación/Rescate**
- **Número de Banco Emisor**
- **Importe del cheque**
- **Información del Depositante:** Número Nombre Documento
- **Comprobante**

**Para más información, comunicate con tu oficial de cuenta o con nuestro centro de atención telefónica al 0810-555-2112 (opción 7) de lunes a viernes de 8 a 20 hs.** 

*Te acompañamos a crecer.*